Cod. meccanografico: REPC030008 Prot. n 3041 del 30-04-2021 - Tit. II 10

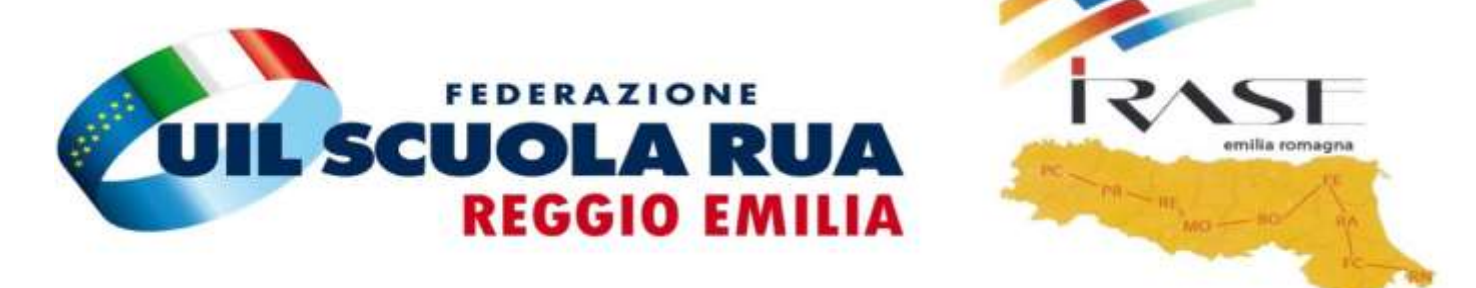

## **CORSO COMPLETO MICROSOFT WORD**

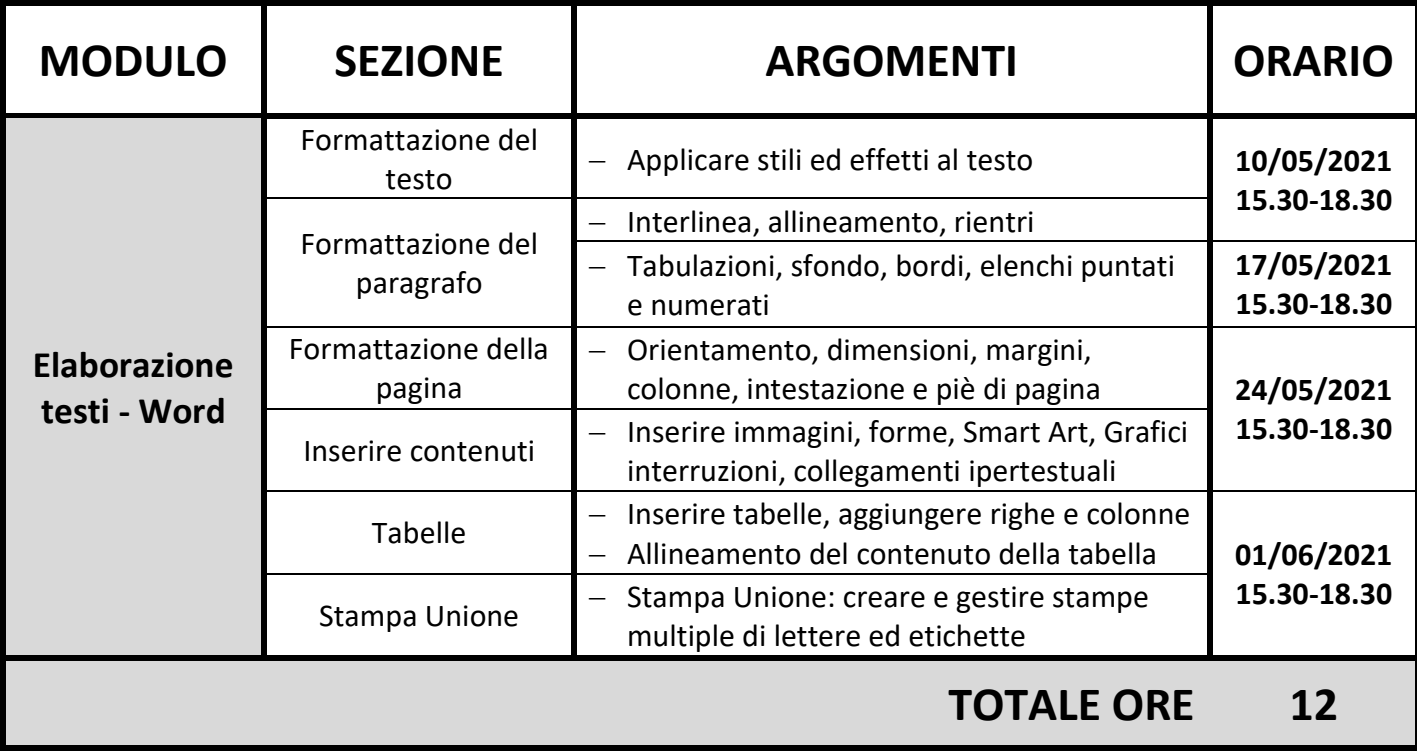